## Package 'bayesMeanScale'

May 30, 2024

Type Package

Title Bayesian Post-Estimation on the Mean Scale

Version 0.1.4

URL <https://github.com/dalenbe2/bayesMeanScale>

BugReports <https://github.com/dalenbe2/bayesMeanScale/issues>

Description Computes Bayesian posterior distributions of predictions, marginal effects, and differences of marginal effects for various generalized linear models. Importantly, the posteriors are on the mean (response) scale, allowing for more natural interpretation than summaries on the link scale. Also, predictions and marginal effects of the count probabilities for Poisson and negative binomial models can be computed.

License GPL  $(>= 3)$ 

Encoding UTF-8

**Imports** bayestestR  $(>= 0.13.2)$ , data.table  $(>= 1.15.2)$ , magrittr  $(>= 1.15.2)$ 2.0.3), posterior  $(>= 1.5.0)$ 

**Depends** R  $(>= 3.5.0)$ 

**Suggests** flextable ( $>= 0.9.5$ ), knitr ( $>= 1.45$ ), rmarkdown ( $>= 2.26$ ), rstanarm ( $>= 2.32.1$ ), testthat ( $>= 3.0.0$ )

Config/testthat/edition 3

VignetteBuilder knitr

NeedsCompilation no

Author David M. Dalenberg [aut, cre]

Maintainer David M. Dalenberg <dalenbe2@gmail.com>

Repository CRAN

Date/Publication 2024-05-30 11:00:02 UTC

### R topics documented:

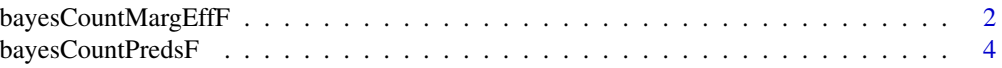

<span id="page-1-0"></span>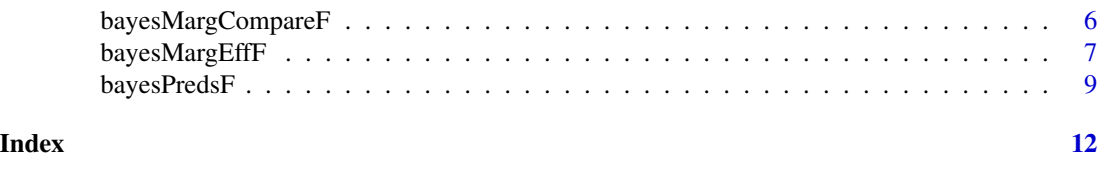

#### bayesCountMargEffF *Bayesian marginal effects on count probabilities.*

#### Description

Computes Bayesian marginal effects on count probabilities. Models must have a family of "poisson"" or "neg\_binomial\_2" and be fit using the "rstanarm" package. Marginal effects can be averaged over the values of the covariates in the data (average marginal effects), or the covariates can be held at their means (marginal effects at the means). Also, "at" values can be specified to fix covariates at particular values. The marginal effects must be specified in terms of discrete changes. When investigating continuous variables this might be specified as the change between the mean and 1 standard deviation above the mean, for example.

#### Usage

```
bayesCountMargEffF(model,
```

```
counts,
marginal_effect,
start_value,
end_value,
n_{\text{0}} and raws = 2000,ci = .95,hdi\_interval = TRUE,
centrality = 'mean',
digits = 4,at = NULL,at_means = FALSE)
```
#### Arguments

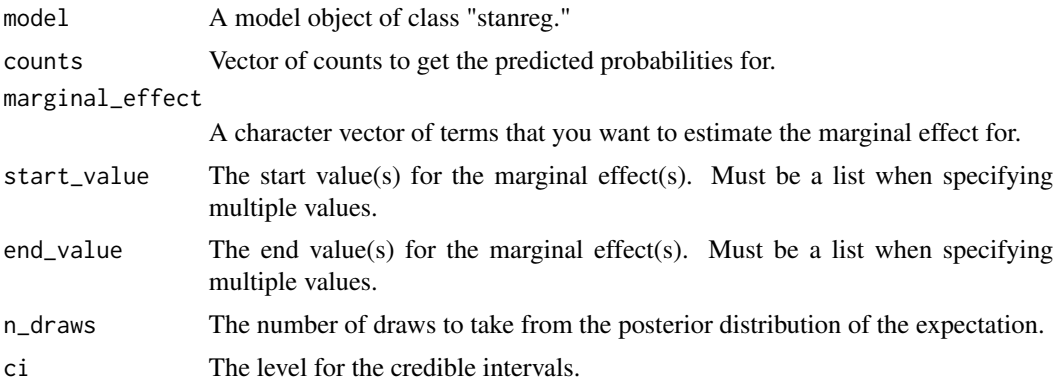

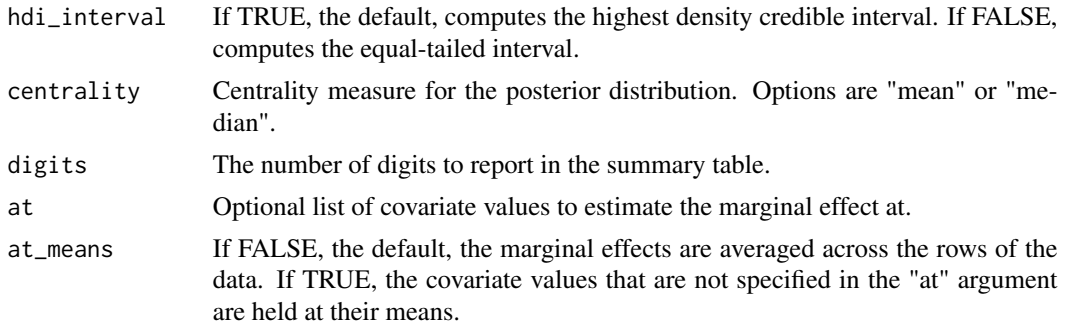

#### Details

Marginal effects on count probabilities give you useful information to complement post estimation summaries on the mean scale.

#### Value

A list of class "bayes\_mean\_scale\_marg" with the following components:

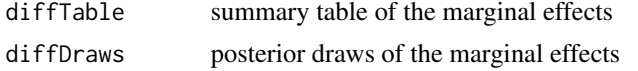

#### Author(s)

David Dalenberg

#### References

Long, J. Scott and Jeremy Freese. 2001. "Predicted Probabilities for Count Models." *Stata Journal* 1(1): 51-57.

#### Examples

```
if(require(rstanarm)){
crabs <- read.table("https://users.stat.ufl.edu/~aa/cat/data/Crabs.dat",
                   header = TRUE)
poissonModel <- stan_glm(sat ~ weight + width,
                         data = crabs,family = poisson,
                         refresh = 0,
                         iter = 500)
# marginal effect holding covariates at their means #
```
bayesCountMargEffF(poissonModel,

```
counts = 1,marginal_effect = 'width',
start_value = 25,
end_value = 20,
at\_means = TRUE,
n_draws = 500)
```
#### bayesCountPredsF *Bayesian predictions of count probabilities.*

#### Description

}

Computes Bayesian predictions for count probabilities. Models must have a family of "poisson"" or "neg\_binomial\_2" and be fit using the "rstanarm" package. Predictions can be averaged over the values of the covariates in the data (average marginal predictions), or the covariates can be held at their means (marginal predictions at the means). Also, "at" values must be specified to fix at least one covariate at particular values.

#### Usage

bayesCountPredsF(model,

```
counts,
at,
n_{\text{max}} = 2000,
ci = .95,hdi_interval = TRUE,
centrality = 'mean',
digits = 4,at_means = FALSE)
```
#### Arguments

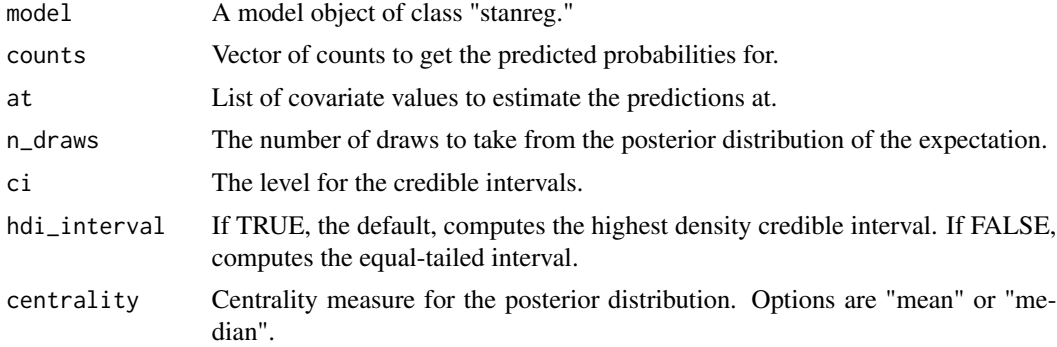

#### bayesCountPredsF 5

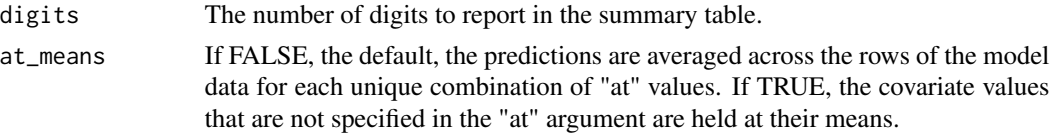

#### Details

Predicted count probabilities give you useful information to complement post estimation summaries of the mean.

#### Value

A list of class "bayes\_mean\_scale\_pred" with the following components:

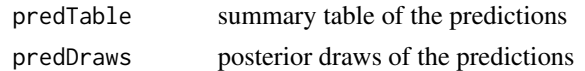

#### Author(s)

David Dalenberg

#### References

Long, J. Scott and Jeremy Freese. 2001. "Predicted Probabilities for Count Models." *Stata Journal* 1(1): 51-57.

#### Examples

```
if(require(rstanarm)){
crabs <- read.table("https://users.stat.ufl.edu/~aa/cat/data/Crabs.dat",
                   header = TRUE)
poissonModel <- stan_glm(sat ~ weight + width,
                         data = crabs,family = poisson,
                         refresh = 0,
                         iter = 500)
bayesCountPredsF(poissonModel,
                counts = c(\emptyset,1),
                at = list(weight=c(2,3)),n_draws = 500)
}
```
<span id="page-5-0"></span>

#### Description

Tests the differences between all marginal effects in the "bayes\_mean\_scale\_marg" object that is passed to it. This is particularly useful for testing non-linear interaction effects.

#### Usage

```
bayesMargCompareF(marg_list,
               ci = 0.95,hdi_interval = TRUE,
```

```
centrality = 'mean',
digits = 4)
```
#### Arguments

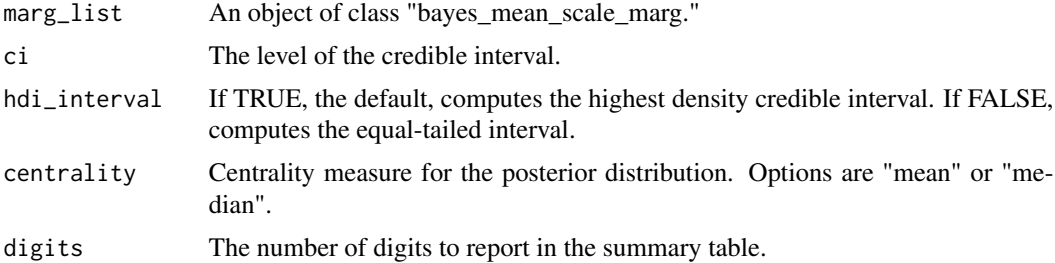

#### Details

All possible differences of marginal effects contained in the "bayes\_mean\_scale\_marg" object are computed.

#### Value

A list of class "bayes\_mean\_scale\_marg\_compare" with the following components:

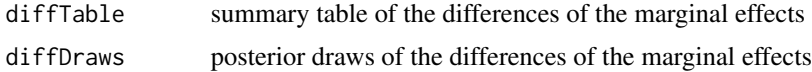

#### Author(s)

David Dalenberg

#### References

Mize, Trenton D. 2019. "Best Practices for Estimating, Interpreting, and Presenting Non-linear Interaction Effects." *Sociological Science* 6: 81-117.

#### <span id="page-6-0"></span>bayesMargEffF 7

#### Examples

```
## Logit model ##
if(require(rstanarm)){
m1 <- stan_glm(switch \sim dist + educ + arsenic + assoc,
             data = rstanarm::wells,
             family = binomial,
             refresh = 0,
             iter = 500)
m1Marg <- bayesMargEffF(m1,
                     marginal_effect = 'arsenic',
                     start_value = 2.2,
                     end_value = .82,
                     at = list(educ=c(0, 5)),n_draws = 500)
bayesMargCompareF(m1Marg)
}
```
bayesMargEffF *Bayesian marginal effects on the mean scale.*

#### Description

Computes Bayesian marginal effects on the mean scale for models fit using the package "rstanarm". Marginal effects can be averaged over the values of the covariates in the data (average marginal effects), or the covariates can be held at their means (marginal effects at the means). Also, "at" values can be specified to fix covariates at particular values. The marginal effects must be specified in terms of discrete changes. When investigating continuous variables this might be specified as the change between the mean and 1 standard deviation above the mean, for example.

#### Usage

```
bayesMargEffF(model,
                n_{\text{0}} and raws = 2000,
```

```
marginal_effect,
start_value,
end_value,
ci = .95,hdi\_interval = TRUE,
```
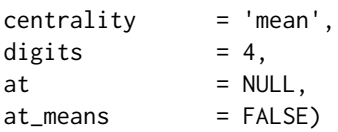

#### Arguments

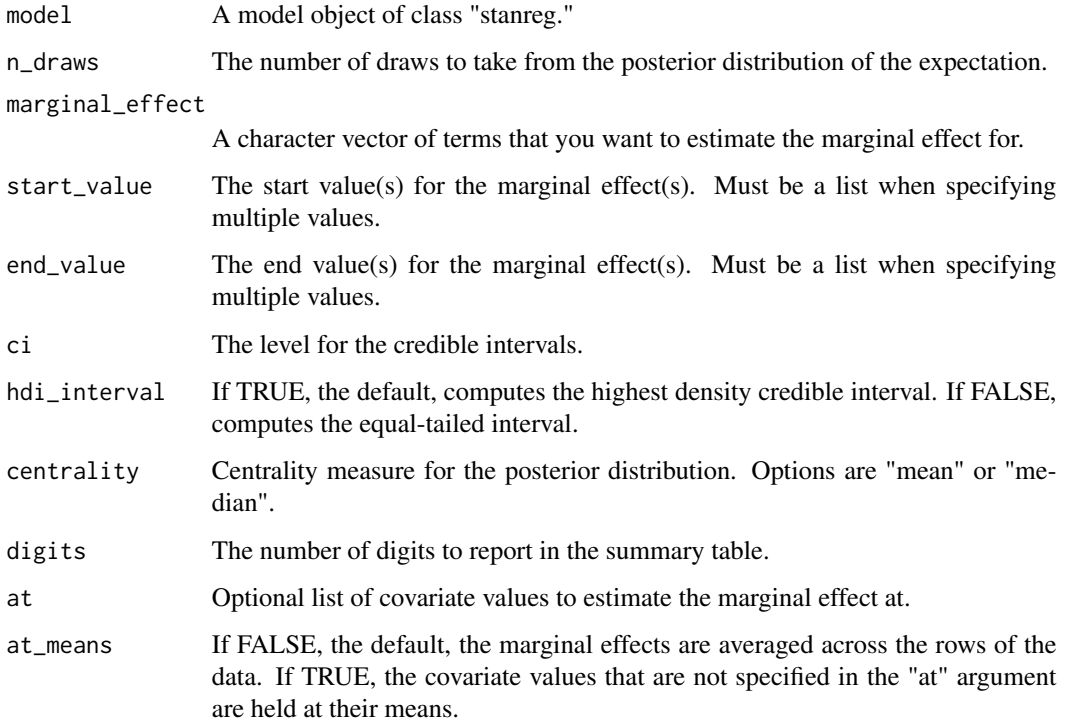

#### Details

Currently, the following families of fixed-effect models fit using "rstanarm" are supported: 'beta', 'binomial', 'Gamma', 'gaussian', 'neg\_binomial\_2', and 'poisson.' Future versions of the package will contain support for additional models.

#### Value

A list of class "bayes\_mean\_scale\_marg" with the following components:

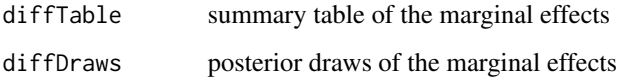

#### Author(s)

David Dalenberg

#### <span id="page-8-0"></span>bayesPredsF 9

#### References

Agresti, Alan. 2013. *Categorical Data Analysis*. Third Edition. New York: Wiley

Long, J. Scott and Sarah A. Mustillo. 2018. "Using Predictions and Marginal Effects to Compare Groups in Regression Models for Binary Outcomes." *Sociological Methods & Research* 50(3): 1284-1320.

Mize, Trenton D. 2019. "Best Practices for Estimating, Interpreting, and Presenting Non-linear Interaction Effects." *Sociological Science* 6: 81-117.

#### Examples

```
## Logit model ##
```
if(require(rstanarm)){

```
m1 <- stan_glm(switch \sim dist + educ + arsenic + assoc,
              data = rstanarm::wells,
              family = binomial,
              refresh = 0,iter = 500)
```
# marginal effect averaging over sample values of covariates #

```
bayesMargEffF(m1,
```

```
marginal_effect = 'arsenic',
start_value = 2.2,
end_value = .82,
n_draws = 500)
```
}

bayesPredsF *Bayesian predictions on the mean scale.*

#### **Description**

Computes Bayesian predictions on the mean scale for models fit using the package "rstanarm". Predictions can be averaged over the values of the covariates in the data (average marginal predictions), or the covariates can be held at their means (marginal predictions at the means). Also, "at" values must be specified to fix at least one covariate at particular values.

#### Usage

```
bayesPredsF(model,
         at,
          n_draws = 2000,
          ci = .95,hdi_interval = TRUE,
         centrality = 'mean',
         digits = 4,at_means = FALSE)
```
#### Arguments

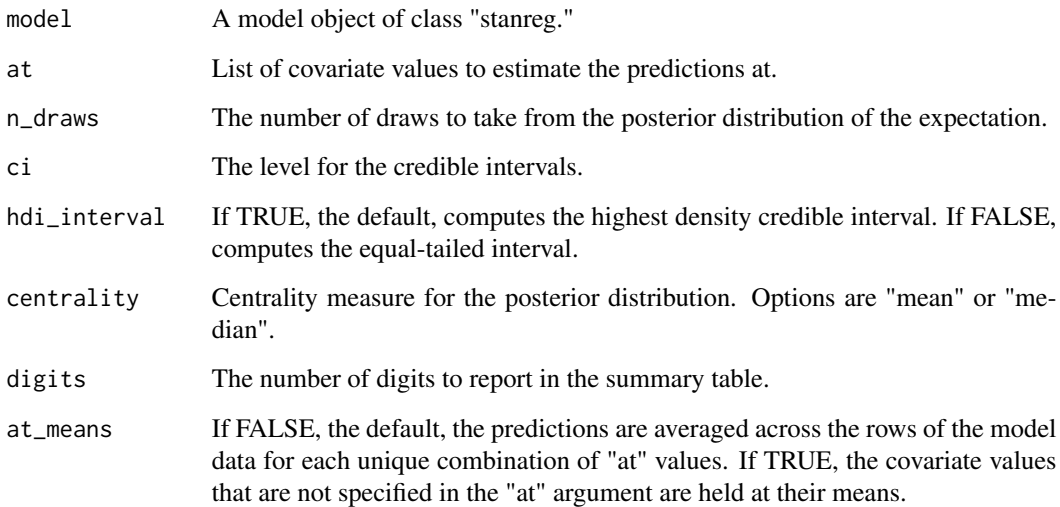

#### Details

Currently, the following families of fixed-effect models fit using "rstanarm" are supported: 'beta', 'binomial', 'Gamma', 'gaussian', 'neg\_binomial\_2', and 'poisson.' Future versions of the package will contain support for additional models.

#### Value

A list of class "bayes\_mean\_scale\_pred" with the following components:

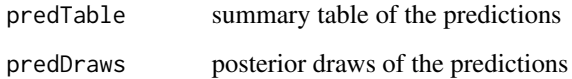

#### Author(s)

David Dalenberg

#### bayesPredsF 11

#### References

Agresti, Alan. 2013. *Categorical Data Analysis*. Third Edition. New York: Wiley

Long, J. Scott and Sarah A. Mustillo. 2018. "Using Predictions and Marginal Effects to Compare Groups in Regression Models for Binary Outcomes." *Sociological Methods & Research* 50(3): 1284-1320.

Mize, Trenton D. 2019. "Best Practices for Estimating, Interpreting, and Presenting Non-linear Interaction Effects." *Sociological Science* 6: 81-117.

#### Examples

```
## Logit model ##
if(require(rstanarm)){
m1 <- stan_glm(switch ~ dist + educ + arsenic + assoc,
              data = rstanarm::wells,
              family = binomial,
              refresh = 0,
              iter = 500)
# marginal predictions holding covariates at means #
bayesPredsF(m1,
           at = list(arsenic = c(.82, 1.3)),
           at_means = TRUE,
           n_draws = 500)
}
```
# <span id="page-11-0"></span>Index

bayesCountMargEffF, [2](#page-1-0) bayesCountPredsF, [4](#page-3-0) bayesMargCompareF, [6](#page-5-0) bayesMargEffF, [7](#page-6-0) bayesPredsF, [9](#page-8-0)